# ラティス設計の続き

## 進行状況

- ・ 加減速 → 一応 OK
- ・ CSR → コンパイラをダウンロードし、吾郷さんのプログラムをコンパイル。 吾郷さんは 12 月1日まで Super KEKB のワークショップでフラスカッティ出張 中。帰国後、続行予定。
- ・ 空間電荷 → 未だ手つかず。

## エネルギーか? 運動量か?

- $\bullet$  エネルギーは $E$ = $\gamma m_{_0}c^2[MeV]$ 、運動量は  $p$ = $\gamma \beta m_{_0}c^2[MeV/c]$
- ・ SAD でよく言う"エネルギー"は"momentum"で *<sup>p</sup>*[*MeV* / *<sup>c</sup>*]の方である。

• 
$$
\beta = \frac{v}{c} = \sqrt{1 - \frac{1}{\gamma^2}} = \frac{p/m_0 c^2}{\sqrt{1 + (p/m_0 c^2)^2}}, \gamma = \frac{1}{\sqrt{1 - \beta^2}}
$$

・カ学的エネルギー : 
$$
W = (\gamma - 1)m_0c^2
$$

- 全エネルギー :  $U$ = $W$ + $m_{\rm 0} c^2$
- ・ *q* : 電荷、*V*0 : 電圧、*T* : transit time factor、ϕ : 位相、として

$$
\text{Im}\overline{\mathfrak{B}} \quad : \quad \Delta W = qV_0T\cos\varphi
$$

## 例えば、

| 運動量     | エネルギー   |         |         |
|---------|---------|---------|---------|
| [MeV/c] | [MeV]   |         |         |
| 5.00000 | 5.02604 | 9.83572 | 0.99482 |
| 4.97382 | 5.00000 | 9.78476 | 0.99476 |

↓80MV/mで4m (実効長) 加速後

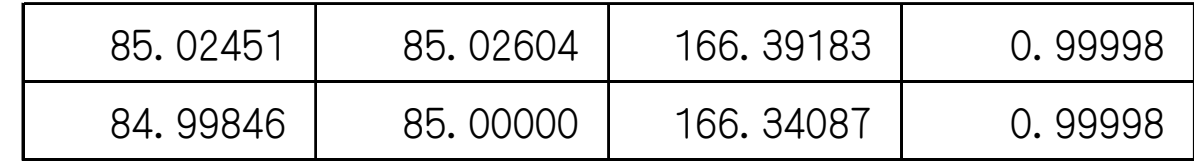

- ・ 端数がついてしまう。(面倒!)
- ・ SAD で与えるのは MOMENTUM(運動量)。

SAD による加速の扱い

計算の流れ

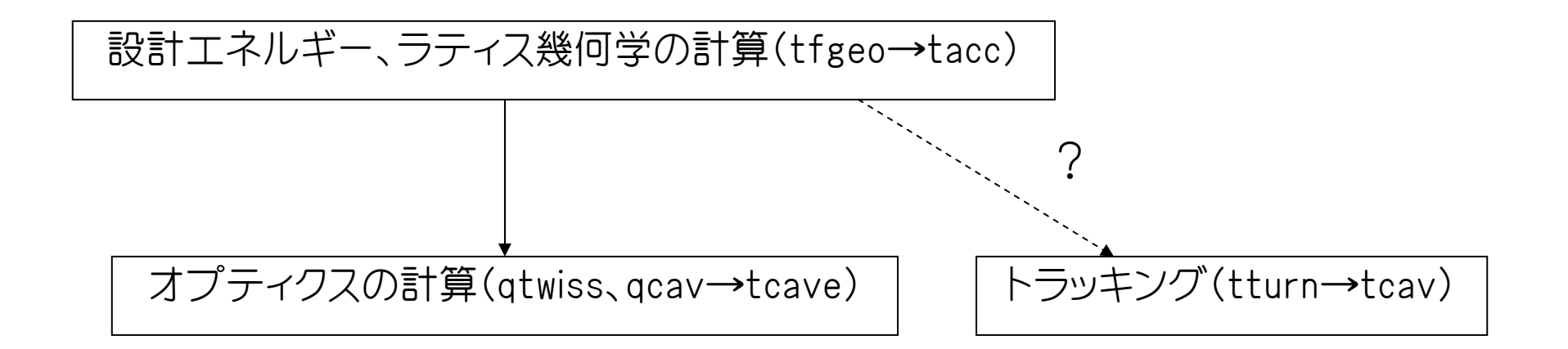

- ・ リング(平衡状態)で最適化されているので、いまいち使い勝手の悪い部分もある。
- ・ どこに何が反映されているか、真面目に追う必要がある。
- $\bullet$

SAD の Cavity のマニュアルより……

• 
$$
\Delta W = -e \left( V_{00} + V_{10} x + \frac{1}{2} V_{20} x^2 + V_{11} x y + \frac{1}{2} V_{02} y^2 \right) \sin(2\pi f (t - t_0) + \varphi + \Delta \varphi)
$$

- ・ cavity 要素で指定できるパラメータ 長さ(実効加速長) : L 電圧 $V_{00}$  : VOLT、 $V_{1}$  : V1、 $V_{20}$  : V20、 $V_{11}$  : V11、 $V_{02}$  : V02  $\exists \mathbb{B}$ 波数 $f$  : FREQ、位相 $\varphi$  : PHI 位相誤差 ∆ϕ : DPHI、水平・垂直据付オフセット ∆*<sup>x</sup>*,∆*y* : DX、DY 他不明 RANV、RANP、LWAK、TWAK
- ・ 指定した実効加速長の中では電圧一定。エネルギーはリニアに変化。
- ・ 加速は「分布」として扱えない。

例えば……

#### テスト用のラティス

```
 MOMENTUM=0.005GEV; 
  MARK 
        MKST = ()MKED = () ; 
  DRIFT 
        L1 = (L = 1) ; 
  CAVI 
       CAV1 = (L = 1 FREQ = 1.3 GHz VOLT = -1 MV PH = 45 DEG) ; 
  LINE 
        TEST = (MKST 
                          L1 CAV1 
                 MKED) 
  ; 
コマンド 
ON LOG RAD FLUC COD RFSW RADCOD; 
FFS; 
   $FORM = "15.10"; 
   PageWidth = 1999; 
USE TEST; 
   TRPT; 
   ins calc; 
   disp a; 
   type cav1; 
   Print[MASS]; 
Do[ 
      Print[i,Twiss["S",i],Twiss["GAMMA",i]*MASS/1000000," ", 
                                       LINE["GAMMABETA",i]*MASS/1000000]; 
,{i,1,LINE["LENGTH"],0.1}]; 
Print[Twiss["GAMMA","$$$"]*MASS/1000000-Twiss["GAMMA","^^^"]*MASS/1000000]; 
stop;
```
stop;

## 結果

disp a;

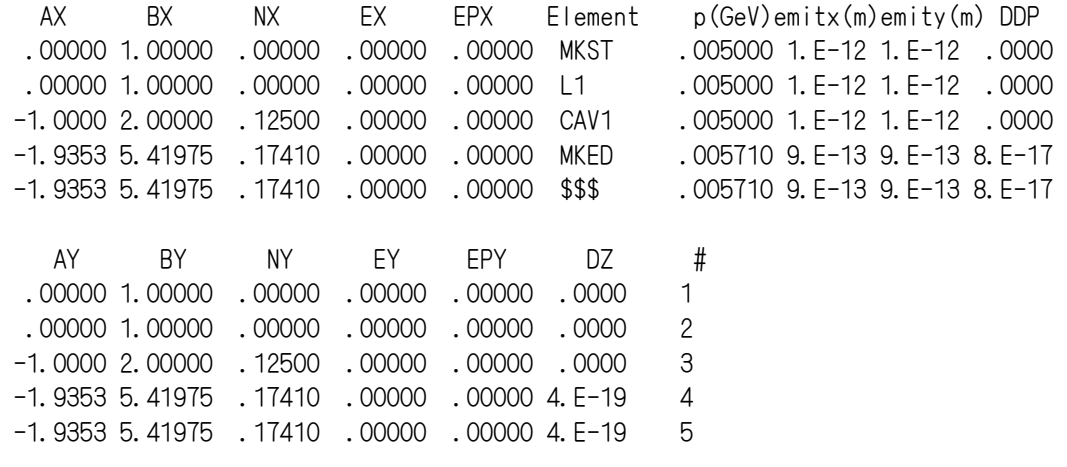

Do[

#### Print[i,Twiss["S",i],Twiss["GAMMA",i]\*MASS/1000000," ", LINE["GAMMABETA", i]\*MASS/1000000];

,{i,1,LINE["LENGTH"],0.1}];

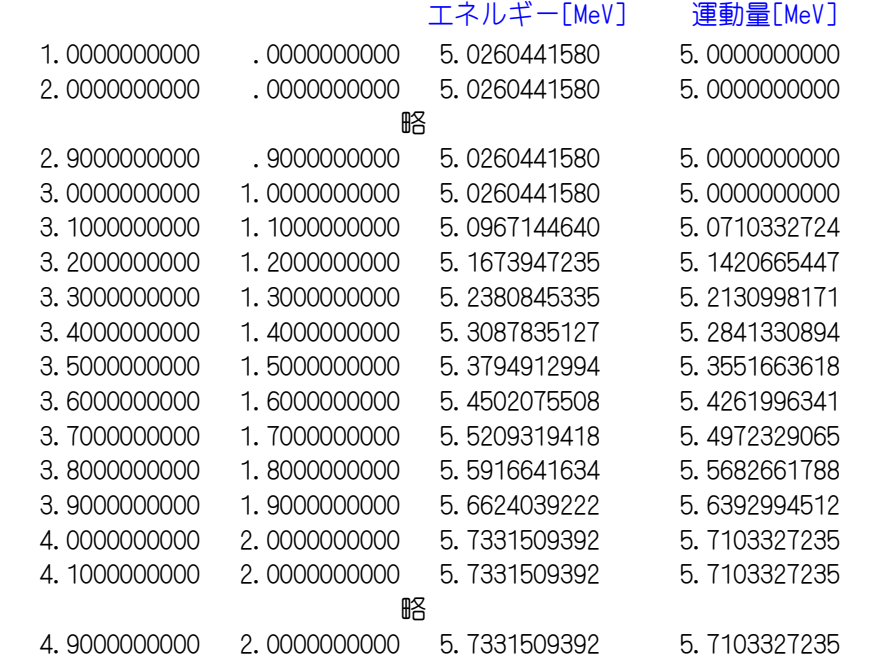

#### エネルギーの変化

Print[Twiss["GAMMA","\$\$\$"]\*MASS/1000000-Twiss["GAMMA","^^^"]\*MASS/1000000];

.7071067812

$$
\Delta W = \sin(45^\circ) = \frac{1}{\sqrt{2}} \approx 0.707107
$$
 stop:

設計エネルギー

- ・ とりあえず Twiss["GAMMA"]=LINE["GAMMA"]で与えられる。(プログラムの中では変 数 gamma、gammab。)
- ・ tfgeo.f(エネルギー変化は tacc)で"CALC"で計算される。
- ・ TrackParticles[]でトラッキングした時、変数は *<sup>P</sup>*0だが、 *<sup>P</sup>*<sup>0</sup> (プログラムの中では ∆*P*変数 g)はどこで計算され、どこで与えられるか調べる必要がある。
- ・ オプティクス計算せずにトラッキングがいきなり出来て、結果もオプティクス計算後 にやった場合と同じだが、Twiss や LINE には当然値が入っていない。
- ・ SAD 内部での gamma(qtwiss.f : オプティクス用)と g(tturn.f : トラッキング用)の 関連はどうなのか?

### →現在調査中。

・ オプティクス計算やトラッキング計算時にK値を変換する時、どのエネルギーを参照 しているか?

→SAD 内部でフラグ(RFの ON/OFF 等)の扱いを含めて厳密なつじつま合わせが行われていなさそうな気がする……

## P=5MeV/c(E=5.026MeV)から、Leff=4m で 20mV/m(VOLT=80MV)を2本使った場合

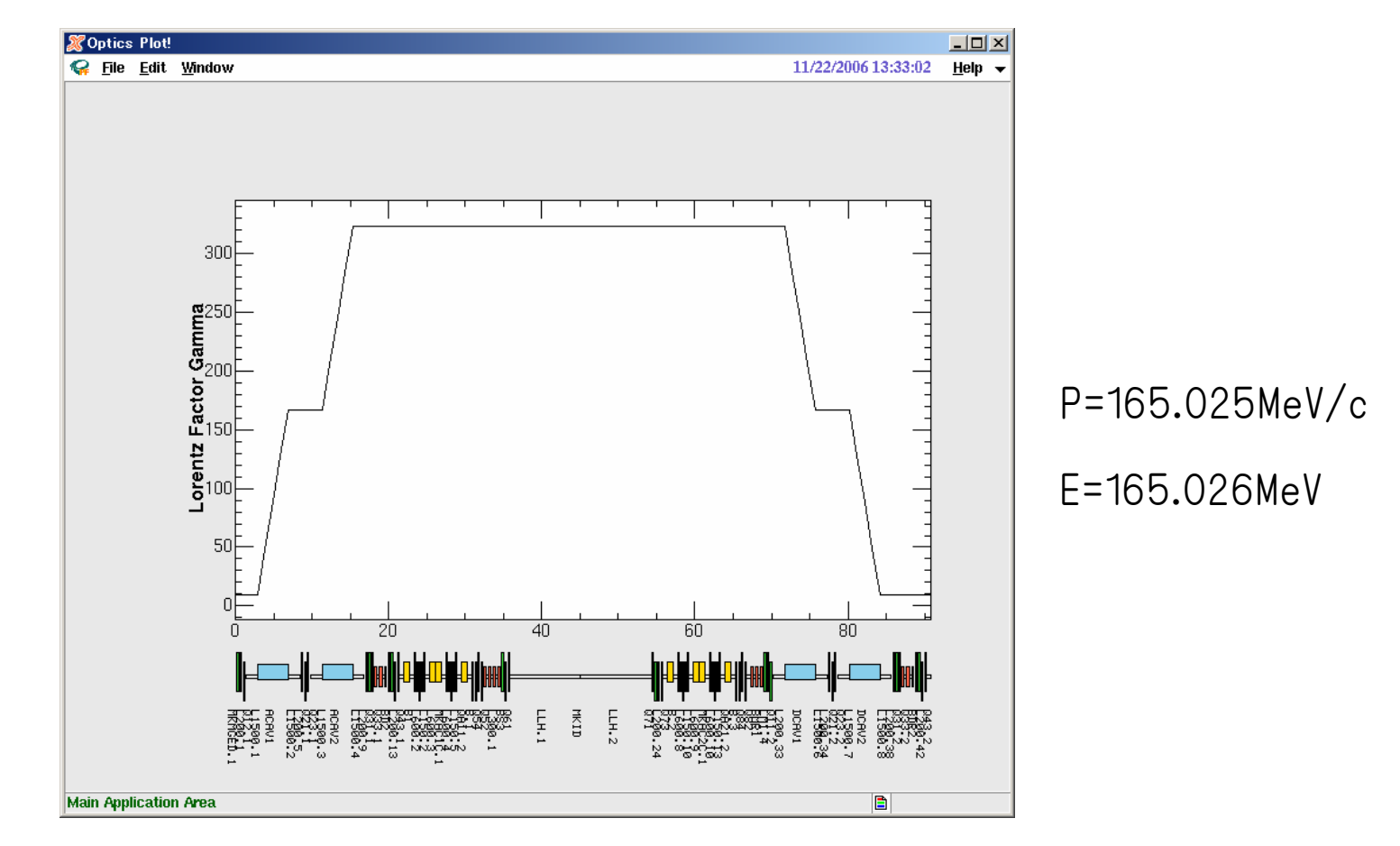

 $\Box$ の頂上で加速。(*V ∝ Sinφ、* $\varphi_{\sf acc}$  =  $90^\circ$ 、  $\varphi_{\sf dcel}$  =  $-90^\circ$  )

## P=5MeV/c(E=5.026MeV)から、Leff=4m で 20mV/m(VOLT=80MV)を2本使った場合

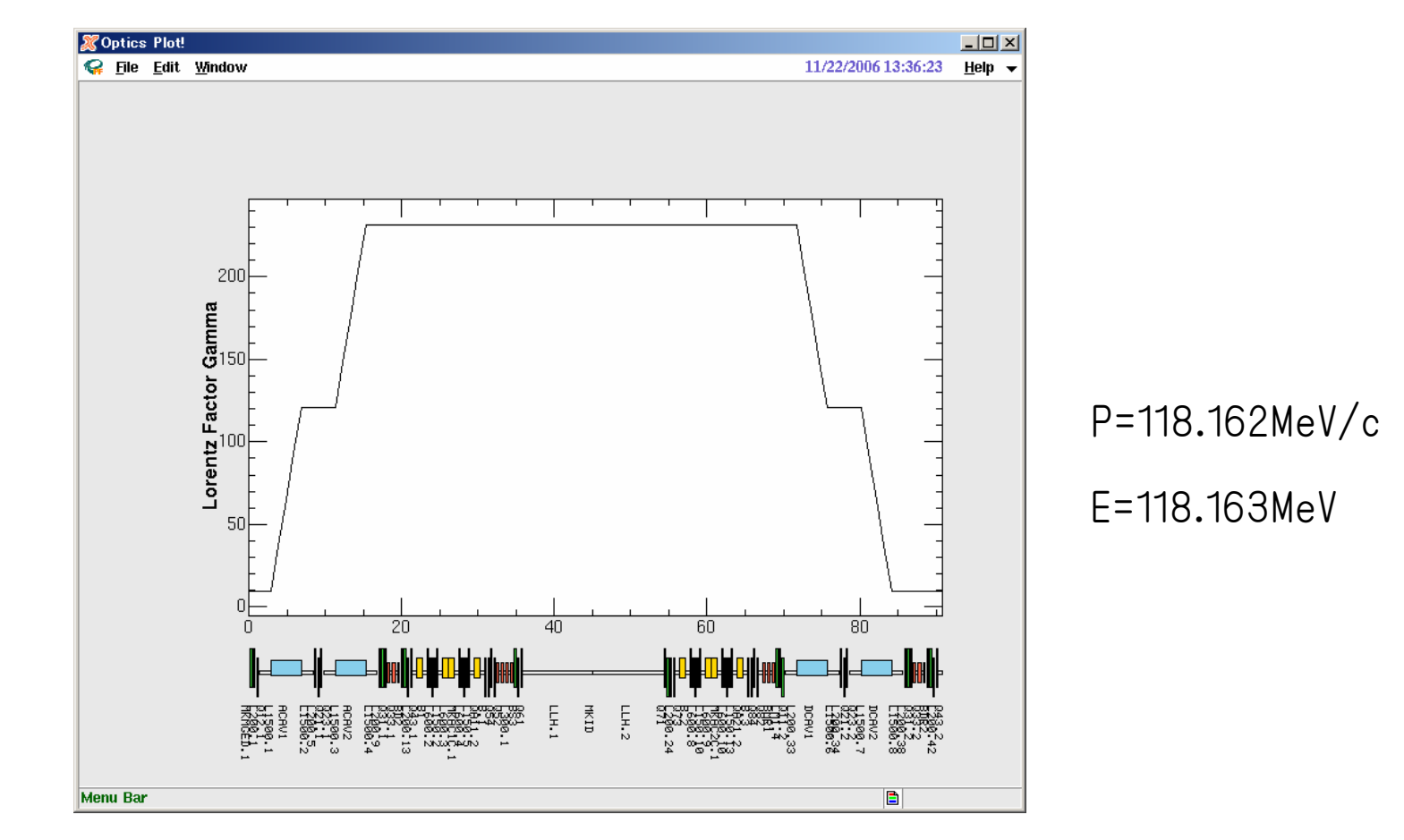

山の中腹で加速。( $\varphi_{\sf acc}$  = −45°、 $\varphi_{\sf dcel}$  =135°) .

## 今後の予定

- ・ 吾郷さんのプログラムで CSR を計算。
- ・ 加減速込みでのオプティクスマッチング。(加減速込みの Twiss Parameter の転送。)
- ・ バンチ圧縮のシミュレーション。
- ・ 高度なことまで相変わらずなかなか手が届いてない……